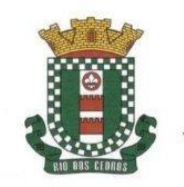

MUNICÍPIO DE RIO DOS CEDROS

ESTADO DE SANTA CATARINA - BRASIL CNPJ 83.102.806/0001-18 - FONE/FAX: (47) 3386-1050 www.riodoscedros.sc.gov.br - E-mail: prefeitura@riodoscedros.sc.gov.br Rua Nereu Ramos, 205 - 89121-000 - RIO DOS CEDROS - SC

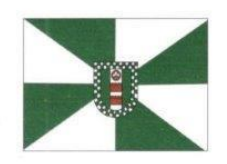

Os documentos de Habilitação e Posteriormente a Documentação relativa as Propostas de Preços das empresas participantes encontram-se disponíveis no Google Drive

Para ter acesso às interessadas deverão solicitar o mesmo via e-mail **CLICANDO NO LINK ABAIXO**. de preferência com a devida identificação da empresa.

Link de acesso, os documentos ficaram disponíveis após a **liberação** do Município.

Link Abaixo:

## [https://drive.google.com/drive/folders/12jcp](https://drive.google.com/drive/folders/12jcp-ubdiL7OJ12e-dd4V8ipQrhMLFxu?usp=sharing)[ubdiL7OJ12e-dd4V8ipQrhMLFxu?usp=sharing](https://drive.google.com/drive/folders/12jcp-ubdiL7OJ12e-dd4V8ipQrhMLFxu?usp=sharing)

**OBS: Pode ocorrer que na hora de scanear os documentos, tenha pulado alguma página. Caso a empresa note tal ocorrido deverá comunicar via email para que a situação tal situação possa ser regularizada.**